# **Linguagem C++**

# *Estruturas de controle Parte II – Estruturas de repetição*

# Prof. Bruno E. G. Gomes IFRN

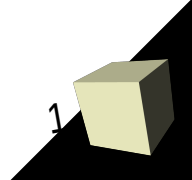

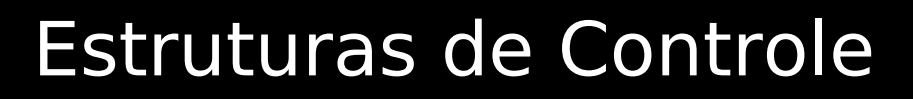

■ Permitem o controle da sequência de execução de um programa

## ■ Em C temos:

- Estruturas de seleção (ou decisão)
- **Estruturas de repetição (ou iteração)**
- $\blacklozenge$ Instruções para interrupção e desvio

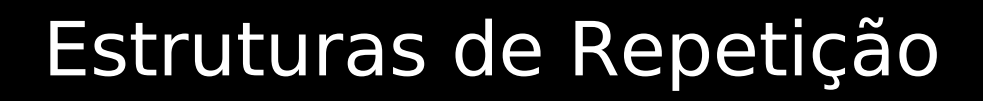

- Repetem a execução de um bloco de código
	- Expressão condicional controla o número de repetições
- Estruturas de C++:
	- **while** (enquanto)
	- **for** (para)
	- **do-while** (faça-enquanto ou "repita enquanto")

Estrutura de Repetição While (enquanto)

# **Sintaxe**: **while (***<condição>***) {**  *<instruções>* **}**

*<condição>*: Expressão que retorne *verdadeiro* (*true* ou diferente de 0) ou *falso* (*false* ou igual a 0)

## **Funcionamento**:

1. *<condição> é verdadeira*:

<instruções> são executadas e a <condição> é testada novamente

4

### 2. *<condição> é falsa*: sai do *while*, indo para o próximo comando após "**}**"

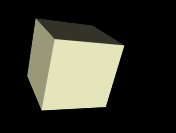

- É qualquer expressão que retorne *verdadeiro* ou *falso*
	- Deve ser verdadeira enquanto se quer continuar a repetição
	- Deve tornar-se falsa em algum momento
- É construída a partir de uma ou mais *variáveis auxiliares* 
	- Variável tem que ser inicializada antes do primeiro teste do *while*
	- Variável deve ser modificada dentro do *while* (entre { } ) para que o teste seja falso em algum momento
- Variável de controle geralmente é modificada por:
	- · Um número que cresce ou decresce;
	- Um valor booleano que muda de verdadeiro para falso ou de falso para verdadeiro;
	- Um caractere ou texto que deve ser digitado

## #**include** <**iostream**> **using namespace std**;

```
int main() {
```

```
 int n = 1; //variável auxiliar para controlar a repetição
```

```
 while ( n <= 1000 ) { //ou i < 999
   cout << n; //imprime cada número (valor de i)
  n = n + 1; //aumenta o valor de i de 1 em 1 até 1000
 }
 return 0;
```
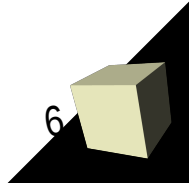

```
#include <iostream>
using namespace std;
```

```
int main()
{
   int i = 0;
```

```
 //repete 10 vezes a frase no corpo do while
 while ( i < 10 ) {
  i + = 1;
  cout << i << " - ";
   cout << "Bem vindos novamente às aulas de C++\n";
 }
```
**return** 0;

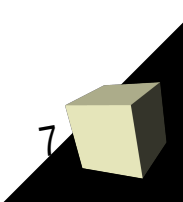

```
#include <iostream>
using std::cout;
using std::endl;
int main()
{
  int y, x = 1, total = 0;
   while ( x <= 10 ) {
    y = x * x;
    cout << y << endl;
    total += y;++X; }
   cout << "Total: " << total << endl;
   return 0;
}
```
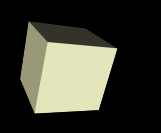

**int**  $i = 1$ ;

}

 **while** ( i ) { **int** x;

> cout << "Digite um valor inteiro: ";  $\sin \gg x$ ;

```
if (x % 2 == 0) {
   i = 0;
}
```
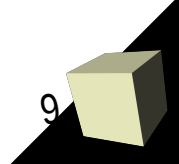

//Sai da repetição quando o número digitado for **par**. Uso de uma variável auxiliar booleana. **bool** ímpar = **true**;

```
 while ( ímpar ) {
    int x;
```
į

}

}

 cout << "Digite um valor inteiro: ";  $\frac{\text{cm}}{\text{cm}} >> x$ ;

```
if (x \% 2 == 0) {
   ímpar = true;
```
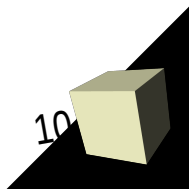

- Sintaxe: **do** {  *<instruções>*
	- } **while** (*<condição>*)**;**

- Testa a condição apenas ao final. Dessa forma, as <instruções> são executado ao menos uma vez;
- Assim como o while, repete a execução dos comandos enquanto a condição for **verdadeira**;
- O que pode ser feito com o while, pode ser feito com o **do-while**

Exemplo: leitura apenas de números não-negativos

**#include <iostream> using namespace std**;

**int** main () { **int** num; //declaração da variável auxiliar

### **do** {

 cout << "Digite um número não-negativo: "; cin >> num; //leitura do número } **while** (num < 0); //teste da repetição

12

**return** 0;

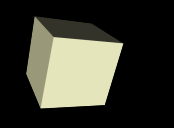

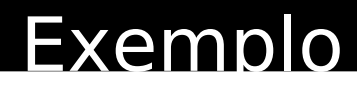

#**include** <iostream> #**include** <cstdlib> #**include** <ctime> **using namespace** std;

```
int main() {
   /*inicializa o gerador de números aleatórios com o valor da "hora" atual*/
   srand(time(0)); 
   //gera um número aleatório no intervalo de 1 a 10
  int num gen = (rand() % 10) + 1;
   int num; //número fornecido pelo usuário
```
**do** {

```
 cout << "Advinhe o número (1 a 10): ";
 \sin \gg \text{num};
  if (num gen < num)
     cout << "O número secreto é menor que " << num << endl;
 else if (num_gen > num)
     cout << "O número secreto é maior que " << num << endl;
 } while (num_gen != num);
```
 cout << "Parabéns, você advinhou o número!"; **return** 0;

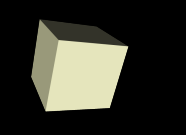

**}**

14

### **Sintaxe**:

**for** (<inicialização>**;** <condição>**;** <incremento>) **{** <instruções>

**inicialização**: valor inicial da variável que controla a repetição

**condição**: Expressão que determina quando a repetição acaba. <comandos> são repetidos enquanto a condição for verdadeira

**incremento**: variação da variável de controle *após* cada repetição

# Estrutura For - Funcionamento

- **1.** inicialização;
- **2.** if (<condição>) {
- **3.** <instruções>;
- **4.**  <incremento>;
- **5.** "volte para **2**"

- 1. A inicialização é feita antes da primeira repetição;
- 2. A condição é testada. Se for **falsa**, a repetição termina;
- 3. Se for **verdadeira**, as instruções são executados;
- 4. O incremento da variável de controle é feito;
- 5. Volta para o *passo 2* (teste).

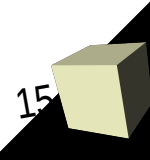

//imprime os números de 1 até 10 **for**  $(x = 1; x \le 10; x++)$  **{** cout  $<< x$ ;

- **x** é a variável de controle da repetição
- **x** é inicializada com 1 (*x* = 1) antes da primeira repetição
- A repetição é feita enquanto *x* <= 10
- **x** é incrementada por 1 após a execução de cada impressão do seu valor.

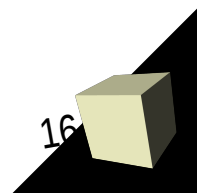

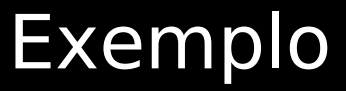

- 1. **for**  $(x = 100; x == 65; x == 5)$  {
- 2.  $Z = X^*X$ ;
- 3. cout  $<<$  "O quadrado de "  $<< x <<$  "é"  $<< z$ ; 4. }
- A linha 2 e a linha 3 serão executadas enquanto o valor de x for diferente de 65.

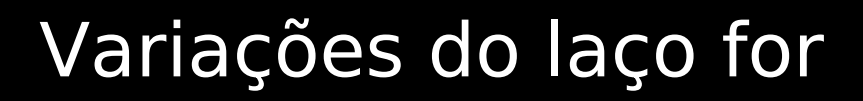

- Podem existir expressões de inicialização e incremento para mais de uma variável;
- Há apenas uma expressão de condição

```
for (i = 0, j = 10, i < 10, i++, j-) {
   cout << i + j;
```
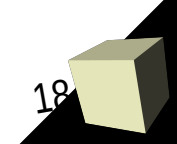

**int** x;  $x = 1$ ; **for** (; $x < 10$ ; ) {  $\text{cout} \ll x;$  $++X;$ }

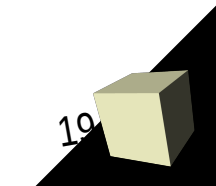

- O **for** será executado para sempre quando a condição de teste for omitida.
	- O mesmo que fazer:
		- $\rightarrow$  while (true) { }
		- $\rightarrow$  do { } while (true);
- No exemplo do slide seguinte, a saída do laço é feita com uma instrução de interrupção (break).

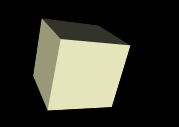

#### #**include** <iostream> //biblioteca onde está definida a função getchar() #**include** <cstdio>

```
using namespace std;
```

```
int main()
{
  char ch = '0;
   for (;;) {
     ch = getchar();
```
**if** (ch == 'a') **break**; //força a saída do laço

#### **return** 0;

- É possível criar laços for que não tenham corpo.
- Podem ser utilizados, por exemplo, para se criar um "atraso de tempo" no programa, como no exemplo abaixo:

for  $(t = 0; t < 100000; t++)$ ;

- Utilizado para forçar a saída de uma estrutura de controle
- **Exemplo: int**  $t = 0$ ; **while** (t < 100) **{** cout << t: **if** (t == 10) { **break**; }  $t_{++}$ ;

**}**

 $\cdot$  Escreve os números de 1 até 10. Quando t == 10, a condição do **if** é verdadeira e o comando **break** é executado**,** o que faz o controle do programa ir para depois da estrutura **while** (sai da estrutura).

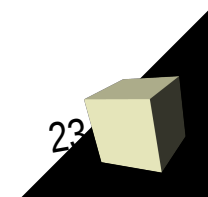

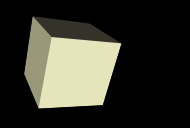

- Em vez de forçar a saída da estrutura, como o **break**, o **continue** sai apenas da repetição atual.
	- Ou seja, pula todos os comandos depois dele, mas a repetição ainda continua a executar.
- Exemplo (Imprime os números de 0 a 99, com exceção do número 10.)

```
for (t = 0; t < 100; t++) {
      if (t == 10) {
             continue; 
      }
```
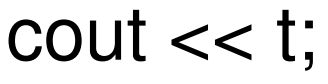